<span id="page-0-0"></span>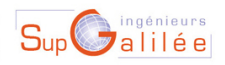

Ecole d'ingénieurs Sup Galilée Energétique - Informatique - Instrumentation Mathématiques Appliquées et Calcul Scientifique Télécommunications et Réseaux

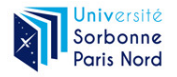

4 ロ ) - 4 何

27/02/2024 1 / 36

 $298$ 

B.K.

## Méthodes Numériques II Sup'Galilée, Ingénieurs Energétique, 1ère année (S6)

François Cuvelier

Laboratoire d'Analyse Géométrie et Applications Institut Galilée Université Paris XIII.

27/02/2024

Chapitre I : Algorithmique numérique Chapitre II : Dérivation numérique Chapitre III : Résolution numérique des E.D.O. Chapitre IV : Résolution numérique des E.D.P.

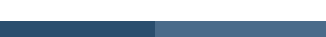

## <span id="page-2-0"></span><sup>1</sup> [Exemples d'E.D.O.](#page-2-0)

- [Chimie : réaction BZ](#page-3-0)
- [Météorologie : modèle de Lorentz \(1963\)](#page-8-0)
- [Mécanique : le pendule pesant](#page-11-0)

[Définitions et résultats](#page-14-0)

- [Problème de Cauchy](#page-16-0)
- [Différences finies](#page-25-0)  $m = 1$
- [Différences finies](#page-32-0)  $m > 1$
- <sup>6</sup> [... suite au prochain épisode](#page-37-0)

 $\equiv$ 

**K ロ ▶ K 何 ▶ K ヨ ▶ K** 

# <span id="page-3-0"></span>Réaction BZ (Belousov-Zhabotinsky)

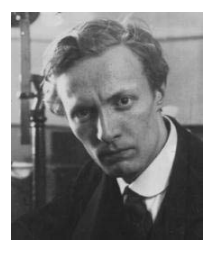

(a) Boris Pavlovich Belousov 1893-1970, Chimiste et biophysicien russe

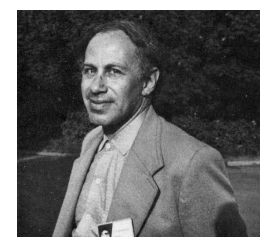

(b) Anatol Zhabotinsky 1938-2008, Chimiste russe

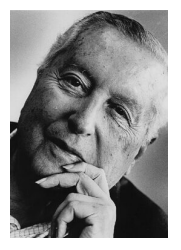

(c) Ilya Prigogine 1917-2003, Physicien et chimiste belge (origine russe). Prix Nobel de chimie en 1977

 $\equiv$ 

4 ロ ) - 4 何

[Exemples d'E.D.O.](#page-2-0) [Chimie : réaction BZ](#page-3-0) 27/02/2024 4 / 36

Une solution de bromate de potassium et d'acide sulfurique mélangée à une solution d'acide manolique et de bromure de sodium peut entrainer, sous certaines conditions, une oscillation de la couleur de la solution mélange du rouge au bleue avec une période de 7 secondes.

Le modéle associé est nommé modèle du brusselator. Sous certaines hypothèses, le modèle simplifié peut s'écrire : "

$$
\begin{cases}\nX'(t) = 1 + \alpha X^2(t)Y(t) - (\beta + 1)X(t) \\
Y'(t) = -\alpha X^2(t)Y(t) + \beta X(t)\n\end{cases}
$$
\n(1)

 $\Omega$ 

## Modèle du Brusselator

Avec  $\alpha = 1.1, \beta = 3$  et les C.I.  $X(0) = 3$  et  $Y(0) = 2$ :

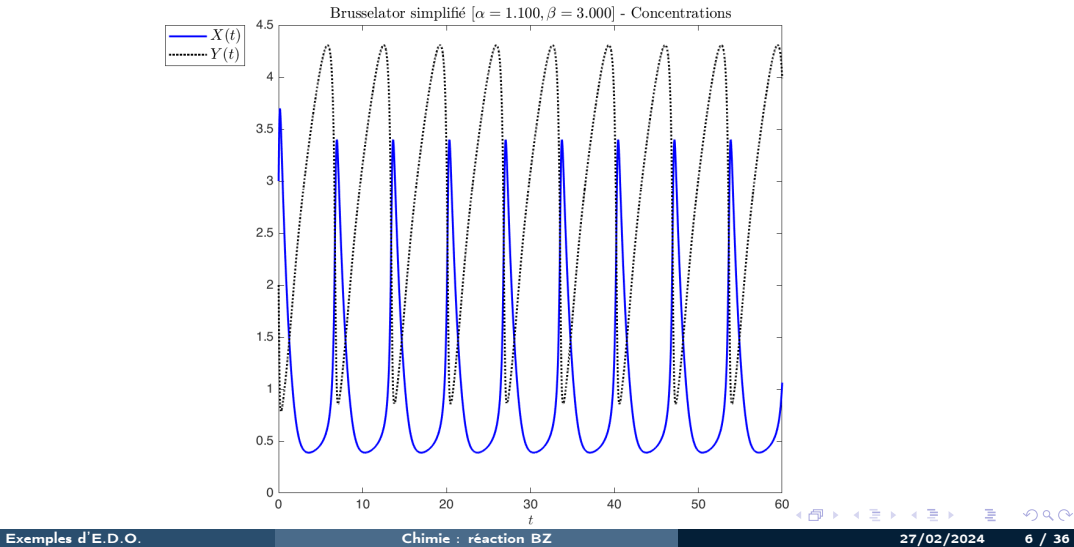

# Modèle du Bruxelator

#### Avec  $\alpha = 1.1, \beta = 3$  et les C.I.  $X(0) = 3$  et  $Y(0) = 2$ :

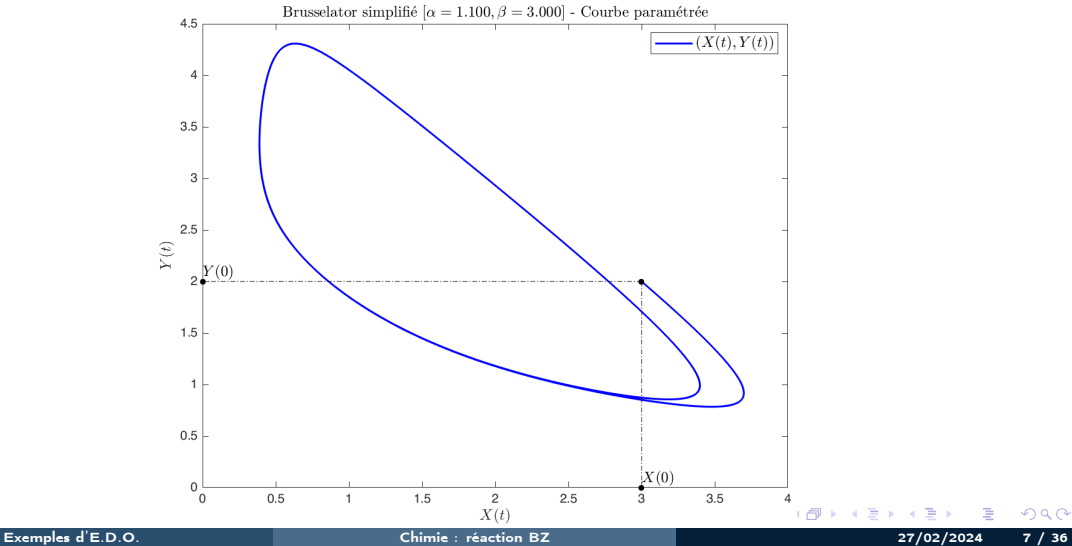

## Modèle du Brusselator

#### Avec  $\alpha = 1, \beta = 3$  et les C.I.  $X(0) = 3$  et  $Y(0) = 2$ :

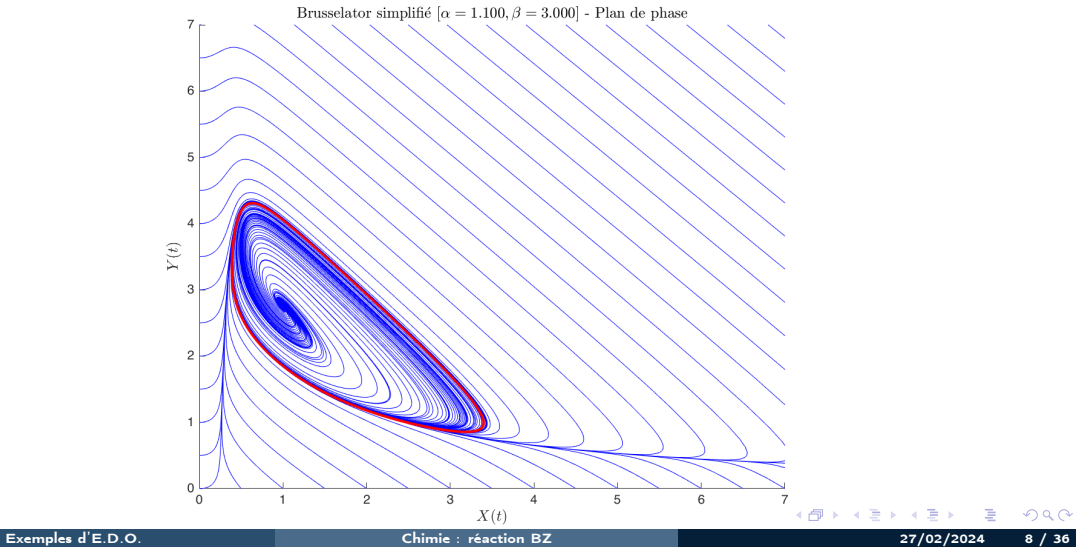

## <span id="page-8-0"></span>Modèle de Lorentz

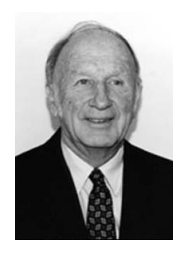

(a) Edward Norton Lorenz 1917-2008, Mathématicien et météorologiste américain

Le couplage Océan-Atmosphère est décrit par un système d'E.D.P. couplées de Navier-Stokes de la mécanique des fluides.

Le modèle de Lorentz est une version très simplifiée de ces équations pour l'étude du phénomène de convection de Rayleigh-Bénard :

 $\sqrt{ }$  $\mathcal{L}$  $x'(t) = -\sigma x(t) + \sigma y(t)$  $y'(t) = -x(t)y(t) + \rho x(t) - y(t)$  $z'(t) = x(t)y(t) - \beta z(t)$ 

- $\bullet$   $x(t)$ : proportionnel à l'intensité du mouvement de convection,
- $y(t)$ : proportionnel à la différence de température entre les courants ascendants et descendants,
- $\bullet$  z(t) :proportionnel à une variation de température

 $209$ 

 $\sqrt{m}$   $\rightarrow$   $\sqrt{m}$   $\rightarrow$   $\sqrt{m}$ 

# Modèle de Lorentz : papillon

En représentant la courbe paramétré  $(x(t), y(t), z(t))$  dans l'espace, on obtient l'attracteur étrange de Lorenz en forme d'aile de papillon

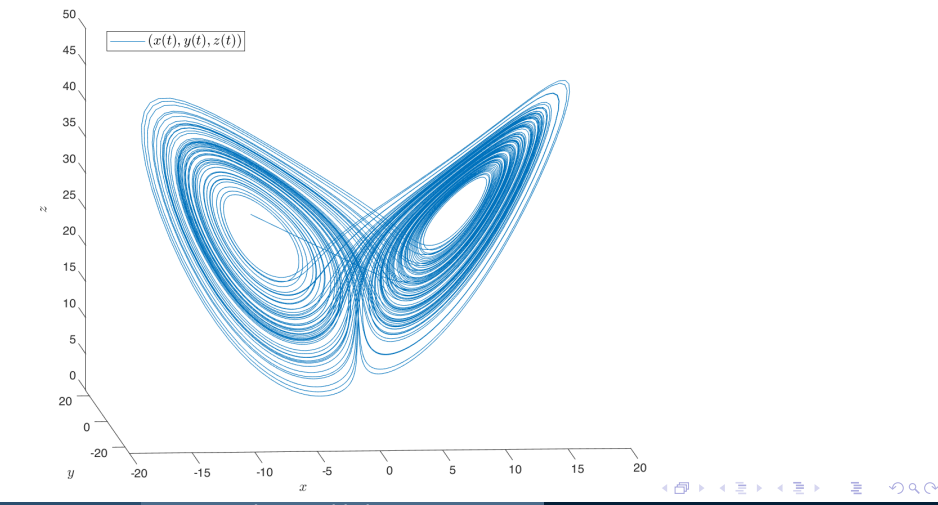

[Exemples d'E.D.O.](#page-2-0) [Météorologie : modèle de Lorentz \(1963\)](#page-8-0) 27/02/2024 10 / 36

## Modèle de Lorentz

Avec  $\sigma = 10$ ,  $\rho = 28$ ,  $\beta = 8/3$  et les données initiales  $x(0) = -8$ ,  $y(0) = 8$ ,  $z(0) = 27$  (courbe bleue) et des données initiales perturbées  $x(0) = -8 + 1e - 4$ ,  $y(0) = 8$ ,  $z(0) = 27$  (courbe rouge pointillée)

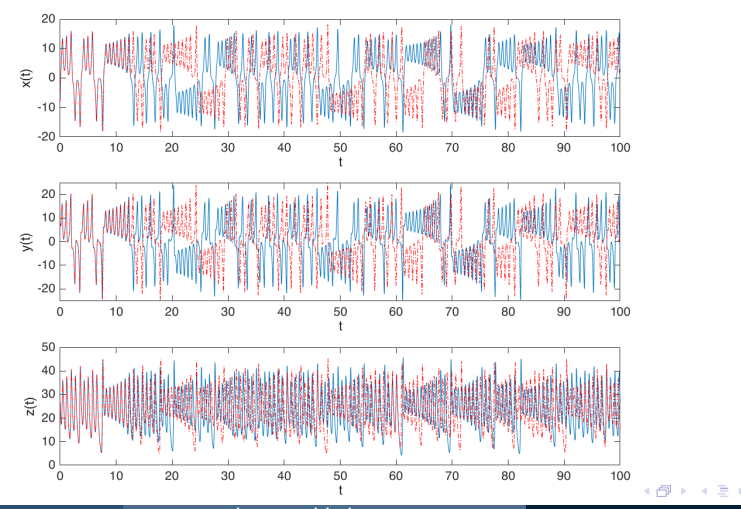

[Exemples d'E.D.O.](#page-2-0) [Météorologie : modèle de Lorentz \(1963\)](#page-8-0) 27/02/2024 11 / 36

 $QQ$ 

## <span id="page-11-0"></span>Pendule pesant sans viscosité

Le pendule pesant : objet pesant accroché à une tige de masse négligeable, l'autre extrémité de la tige est l'axe de rotation du pendule.

$$
\theta''(t) + \frac{g}{L}\sin(\theta(t)) = 0.
$$
 (2)

où  $\theta(t)$  est l'angle que fait, à l'instant t, le pendule par rapport à l'axe vertical, L la longueur de la tige.

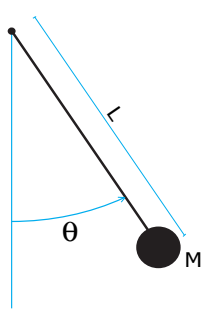

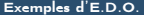

## Pendule pesant sans viscosité

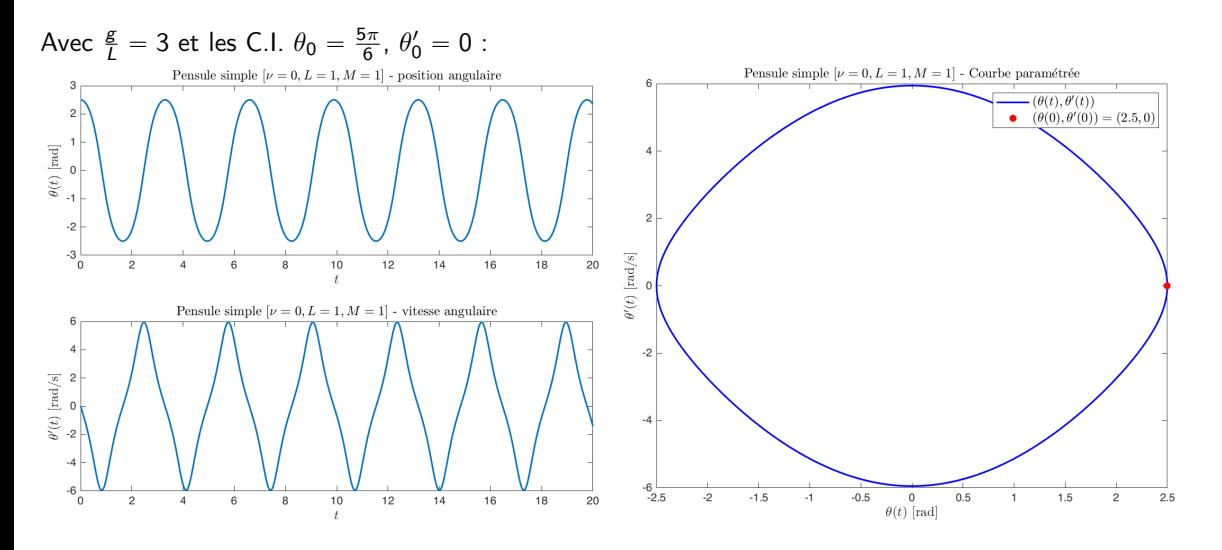

[Exemples d'E.D.O.](#page-2-0) [Mécanique : le pendule pesant](#page-11-0) 27/02/2024 13 / 36

∍

后

 $299$ 

K ロ ⊁ K 倒 ≯ K 差 ⊁ K

## Pendule pesant sans viscosité

Avec  $\frac{g}{L} = 3$  et les C.I.  $\theta_0 = \frac{5\pi}{6}$ ,  $\theta'_0 = 0$ :

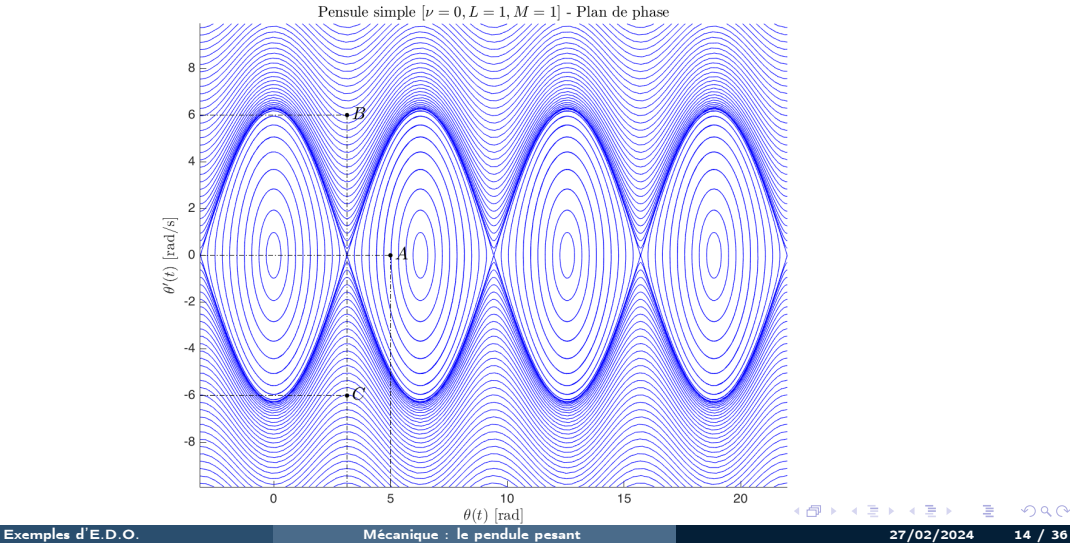

#### <span id="page-14-0"></span><sup>1</sup> [Exemples d'E.D.O.](#page-2-0)

2 [Définitions et résultats](#page-14-0)

#### <sup>3</sup> [Problème de Cauchy](#page-16-0)

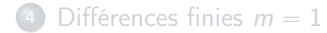

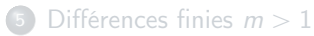

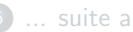

<sup>6</sup> [... suite au prochain épisode](#page-37-0)

 $\equiv$ 

 $299$ 

メロメ メタメ メミメメ

Soit  $\textbf{y} : I \subset \mathbb{R} \longrightarrow \mathbb{R}^m$  de classe  $\mathcal{C}^p$  (continûment dérivable d'ordre  $p$ ). On note  $\boldsymbol{y}^{(k)}$  la dérivée d'ordre k de  $\boldsymbol{y}$ .

#### Definition 2.1

On appelle équation différentielle ordinaire (E.D.O.) d'ordre  $p$  une équation de la forme :

$$
\mathcal{F}(t, \mathbf{y}(t), \mathbf{y}^{(1)}(t), \mathbf{y}^{(2)}(t), \ldots, \mathbf{y}^{(p)}(t)) = 0.
$$

Definition 2.2

On appelle forme canonique d'une E.D.O. une expression du type :

$$
\mathbf{y}^{(p)}(t) = \mathbf{G}(t, \mathbf{y}(t), \mathbf{y}^{(1)}(t), \mathbf{y}^{(2)}(t), \dots, \mathbf{y}^{(p-1)}(t)).
$$
\n(3)

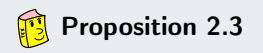

Toute équation différentielle d'ordre p sous forme canonique peut s'écrire comme un système de p équations différentielles d'ordre 1.

 $\sqrt{2}a$ 

## <span id="page-16-0"></span><sup>1</sup> [Exemples d'E.D.O.](#page-2-0)

- [Définitions et résultats](#page-14-0)
- <sup>3</sup> [Problème de Cauchy](#page-16-0)

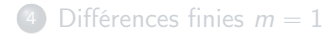

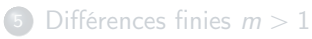

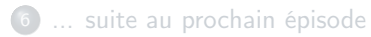

 $\equiv$ 

 $299$ 

メロメ メタメ メミメメ

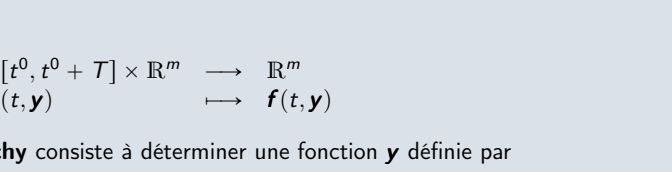

 $4$  O  $\rightarrow$   $4$   $\overline{7}$   $\rightarrow$   $4$   $\overline{2}$   $\rightarrow$   $4$ 

$$
\begin{array}{cccc} \vdots & \begin{bmatrix} t^{0}, t^{0} + T \end{bmatrix} & \longrightarrow & \mathbb{R}^{m} \\ t & \longmapsto & \mathbf{y}(t) = \begin{pmatrix} y_{1}(t) \\ \vdots \\ y_{m}(t) \end{pmatrix} \end{array}
$$

continue et dérivable, telle que

$$
\mathbf{y}'(t) = \mathbf{f}(t, \mathbf{y}(t)), \quad \forall t \in [t^0, t^0 + \mathcal{T}]
$$
\n
$$
\mathbf{y}(t^0) = \mathbf{y}^{[0]} \in \mathbb{R}^m.
$$
\n(4)

avec  $T \in ]0, +\infty[$ . Le problème de Cauchy consiste à déterminer une fonction y définie par

Definition 3.1: problème de Cauchy

Soit f l'application continue donnée par

 $\mathbf{y}$  : [t

 $f : [t^0, t^0 + T] \times \mathbb{R}^m \longrightarrow \mathbb{R}^m$ 

$$
(C) \qquad \begin{cases} \mathbf{y}'(t) = \mathbf{f}(t, \mathbf{y}(t)), & \forall t \in [t^0, t^0 + \mathcal{T}] \\ \mathbf{y}(t^0) = \mathbf{y}^{[0]} \in \mathbb{R}^m. \end{cases}
$$

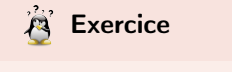

Quelles sont les données du problème de Cauchy?

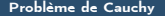

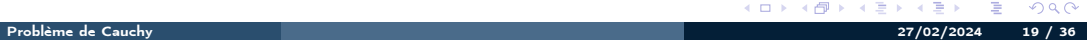

÷

 $299$ 

**K ロ ⊁ K 倒 ≯ K 差 ≯ K** 

$$
(C) \qquad \begin{cases} \mathbf{y}'(t) = \mathbf{f}(t, \mathbf{y}(t)), & \forall t \in [t^0, t^0 + \mathcal{T}] \\ \mathbf{y}(t^0) = \mathbf{y}^{[0]} \in \mathbb{R}^m. \end{cases}
$$

 $299$ 

Þ

 $\leftarrow$   $\Box$   $\rightarrow$   $\rightarrow$   $\Box$ 

 $\leftarrow$   $\equiv$ 

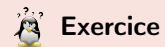

Quelles sont les données du problème de Cauchy?

- $t^0 \in \mathbb{R}, \ T \in \mathbb{R}^{+*}, \ m \in \mathbb{N}^*$
- $\bullet$  la fonction  $f$
- $\bullet\,$  le vecteur  $\boldsymbol{y}^{[0]}\in \mathbb{R}^m$

### **Exercice**

Pour chacune des E.D.O. suivantes écrire le problème de Cauchy associé

(a) 
$$
\begin{cases} x''(t) + \alpha x'(t) + \beta \cos(x(t)) = \sin(t), t \in ]0, 2\pi] \\ x(0) = 0, x'(0) = 1. \end{cases}
$$
  
\n(b) 
$$
\begin{cases} LCv''(t) + \left(\frac{L}{R_2} + R_1C\right)v'(t) + \left(\frac{R_1}{R_2} + 1\right)v(t) = e, t \in ]0, 100] \\ v(0) = 0, v'(0) = 0. \end{cases}
$$
  
\n(c) 
$$
\begin{cases} x''(t) = \mu(1 - x^2(t))x'(t) - x(t), t \in ]0, 10] \\ x(0) = 1, x'(0) = -1. \end{cases}
$$
  
\n(d) 
$$
\begin{cases} y^{(3)}(t) - \cos(t)y^{(2)}(t) + 2\sin(t)y^{(1)}(t) - y(t) = 0, t \in ]0, \mathcal{T}] \\ y(0) = u_0, y^{(1)}(0) = v_0, y^{(2)}(0) = w_0. \end{cases}
$$
  
\n(e) 
$$
\begin{cases} \forall t \in ]0, \mathcal{T}], & x''_1(t) - 2x'_2(t) + 3x'_1(t) + 4x_1(t)x_2(t) = \sin(t), \\ x'_2(t) + 3x'_1(t) - 2x'_2(t) - 3x_1(t)x_2(t) = \cos(t), \\ x_1(0) = 0, x'_1(0) = -1, x_2(0) = 1, x'_2(0) = -2. \end{cases}
$$

<u>राय के </u>

 $\sqrt{2}Q$ 

## **A** Exercice

Déterminer le problème de Cauchy associé au modèle du Brusselator simplifié :

$$
(B) \begin{cases} X'(t) = 1 + \alpha X^2(t) Y(t) - (\beta + 1)X(t) \\ Y'(t) = -\alpha X^2(t) Y(t) + \beta X(t) \end{cases}
$$

avec C.I.  $X(0) = X_0$  et  $Y(0) = Y_0$ .

## **A** Exercice

Déterminer le problème de Cauchy associé au modèle du pendule pesant simplifié :

$$
(\mathcal{P}) \quad \theta^{(2)}(t) + \frac{g}{L} \sin(\theta(t)) = 0.
$$

 $2990$ 

(Britis)

**K ロ ▶ K 何 ▶ K ヨ ▶ K** 

avec C.I.  $\theta(0) = \theta_0$  et  $\theta'(0) = \theta'_0$ .

' Problème de Cauchy linéaire :

$$
\begin{cases}\ny'(t) = 3y(t) - 3t, \text{ si } t > 0 \\
y(0) = 1\n\end{cases}
$$

On a  $f(t, v) = 3v - 3t$  et une solution  $y(t) = (1 - 1/3)e^{3t} + t + 1/3$ .

不自下

э

' Problème de Cauchy linéaire :

$$
\begin{cases}\ny'(t) = 3y(t) - 3t, \text{ si } t > 0 \\
y(0) = 1\n\end{cases}
$$

On a  $f(t, v) = 3v - 3t$  et une solution  $y(t) = (1 - 1/3)e^{3t} + t + 1/3$ .

' Problème non-linéaire : "

$$
\begin{cases}\ny'(t) = \sqrt[3]{y(t)}, & \text{si } t > 0 \\
y(0) = 0\n\end{cases}
$$

On a  $f(t, v) = \sqrt[3]{v}$  et trois solutions  $y(t) = 0$ ,  $y(t) = \sqrt{8t^3/27}$  et  $y(t) = -\sqrt{8t^3/27}$ .

 $209$ 

 $\triangleright$   $\rightarrow$   $\exists$   $\rightarrow$ 

$$
(\mathcal{PC}) \quad \left\{ \begin{array}{lcl} \mathbf{y}'(t) & = & \mathbf{f}(t, \mathbf{y}(t)) \\ \mathbf{y}(t^0) & = & \mathbf{y}_0 \in \mathbb{R}^m. \end{array} \right.
$$

avec  $\bm{f}:\, U\longrightarrow \mathbb{R}^m, \; U$  un ouvert de  $\mathbb{R}\times \mathbb{R}^m$  et  $(t^0, \bm{y}^{[0]})\in U.$ 

#### Théorème 4: Cauchy-Lipschitz

On suppose que la fonction f est continue sur U et quelle est localement lipschitzienne en  $\gamma$ :  $\forall (t, y) \in U$ ,  $\exists W$  voisinage t,  $\exists V$  voisinage y,  $\exists L > 0$  tels que

<span id="page-24-0"></span>
$$
\forall s \in \mathcal{W}, \ \forall (\boldsymbol{u}, \boldsymbol{v}) \in \mathcal{V}^2, \ \ \|\boldsymbol{f}(s, \boldsymbol{u}) - \boldsymbol{f}(s, \boldsymbol{v})\| \leqslant L \|\boldsymbol{u} - \boldsymbol{v}\|
$$
 (6)

Sous ces hypothèses le problème de Cauchy  $(\mathcal{PC})$  admet une unique solution.

**Proposition 4.1**  
Si 
$$
\frac{\partial f}{\partial y}(t, y)
$$
 est continue et bornée, alors *f* satisfait (6).

## <span id="page-25-0"></span><sup>1</sup> [Exemples d'E.D.O.](#page-2-0)

- [Définitions et résultats](#page-14-0)
- <sup>3</sup> [Problème de Cauchy](#page-16-0)

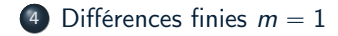

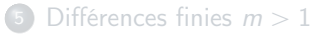

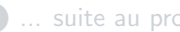

<sup>6</sup> [... suite au prochain épisode](#page-37-0)

 $299$ 

メロメ メタメ メミメ メミ

On veut résoudre le problème de Cauchy scalaire:

$$
(\mathcal{PC}) \quad \left\{ \begin{array}{lcl} y'(t) & = & f(t, y(t)), \quad \forall t \in [t^0, t^0 + \mathcal{T}] \\ y(t^0) & = & y_0 \in \mathbb{R}. \end{array} \right.
$$

avec  $f: [t^0, t^0 + \mathcal{T}] \times \mathbb{R} \longrightarrow \mathbb{R}$ . On a vu (chapitre *Dérivation numérique*):

$$
y'(t^n) = \frac{y(t^n + h) - y(t^n)}{h} + \mathcal{O}(h)
$$
  
\n
$$
\Rightarrow f(t^n, y(t^n)) = \frac{y(t^{n+1}) - y(t^n)}{h} + \mathcal{O}(h)
$$

La méthode d'Euler progressive est alors donnée par le schéma

$$
\begin{cases}\ny^{[n+1]} = y^{[n]} + h f(t^n, y^{[n]}), \forall n \in [0, N-1] \\
y^{[0]} = y(t^0)\n\end{cases} (7)
$$

Ce schéma est explicite, car il permet le calcul direct de  $y^{[n+1]}$  en fonction de  $y^{[n]}$ .

On veut résoudre le problème de Cauchy scalaire:

$$
(\mathcal{PC}) \quad \left\{ \begin{array}{rcl} y'(t) & = & f(t, y(t)), \quad \forall t \in [t^0, t^0 + \mathcal{T}] \\ y(t^0) & = & y_0 \in \mathbb{R}. \end{array} \right.
$$

avec  $f: [t^0, t^0 + T] \times \mathbb{R} \longrightarrow \mathbb{R}$ . On a vu (chapitre *Dérivation numérique*):

$$
y'(t^{n+1}) = \frac{y(t^{n+1}) - y(t^{n+1} - h)}{h} + \mathcal{O}(h)
$$
  
\n
$$
\Rightarrow f(t^{n+1}, y(t^{n+1})) = \frac{y(t^{n+1}) - y(t^{n})}{h} + \mathcal{O}(h)
$$

La méthode d'Euler régressive est donnée par le schéma

$$
\begin{cases}\ny^{[n+1]} = y^{[n]} + h f(t^{n+1}, y^{[n+1]}), \ \forall n \in [0, N-1]\n\\y^{[0]} = y(t^0)\n\end{cases} \tag{8}
$$

Ce schéma est **implicite**, car y<sup>[n+1]</sup> est définit implicitement en fonction de y<sup>[n]</sup>. Il faut donc résoudre à chaque pas de temps une équation non-linéaire en utilisant des méthodes de point fixe par exemple.

#### **Exercice**

On veut résoudre numériquement le problème  $(P)$  suivant : trouver y telle que

$$
(\mathcal{P}) \begin{cases} y'(t) = \cos(t) + 1, \ \forall t \in [0, 4\pi] \\ y(0) = 0. \end{cases}
$$

dont la solution exacte est  $y(t) = \sin(t) + t$ .

On rappelle le schéma d'Euler progressif pour la résolution d'un problème de Cauchy

$$
(S) \begin{cases} y^{[n+1]} = y^{[n]} + hf(t^n, y^{[n]}), \\ y^{[0]} \text{donné.} \end{cases}
$$

avec  $(t^n)_{n0}^N$  discrétisation régulière de l'intervalle  $[0, 4\pi]$  avec  $N$  pas de discrétisation.

Q.1 Expliquer en détail comment utiliser le schéma d'Euler progressif pour résoudre le problème ( $P$ ) en précisant entre autres les données, les inconnues, les dimensions des variables, lien entre  $y^{[n+1]}$  et la fonction y, ...

Q.2 Soit a, b,  $a < b$  deux réels. Ecrire une fonction DisReg retournant une discrétisation régulière de l'intervalle [a; b] avec N pas de discrétisation.

**Q.3** Ecrire une fonction  $\text{redEUPsca}$  retournant l'ensemble des couples  $(t^n, y^{[n+1]})_{n=0}^N$  calculés par le schéma d'Euler progressif.

**Q.4** Ecrire un algorithme complet de résolution de  $(P)$  par le schéma d'Euler progressif.

 $QQ$ 

**K ロ ト K 何 ト K ヨ ト K** 

#### Résultats graphiques obtenus à partir des données de l'exercice

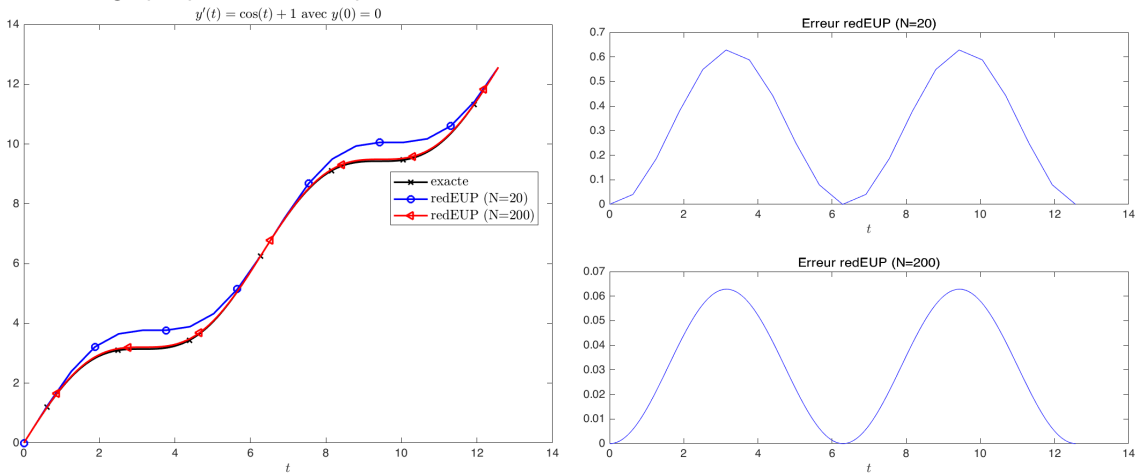

- ' Comment obtenir ces figures avec Matlab/Octave?
- Que peut-on conjecturer sur la convergence du schéma?

4. 0. 3.

```
1 function x=DisReg(a,b,N)<br>2 % Discretisation regulie
     Discretisation reguliere de l'intervalle [a, b]
 3 % avec N pas de discretisation
     D onnees :
       a, b : deux reels, a < b6 % N : nb de pas de discretisation
     R esultat :
       x : tablean 1-nar-(N+1) de reels
h = (b - a) / N;<br>10 x = 2 \text{eros} (1,x = zeros(1, N+1):
11 for i = 1:N+1, x(i) = a+(i-1)*h; and
12 end
```
Listing: Fonction DisReg: fichier DisReg.m

```
1 function [t, Y] = redEUPsca(f, t0, T, y0, N)2 % Resolution d'un probleme de Cauchy scalaire
3 % d' inconnue la fonction
4 \chi y: \int t \, \theta \cdot t \, \theta \cdot T \, d \to R5 % par le schema d' Euler progressif
6 % Donnees :
\begin{array}{ccc} 7 & X & f: & [t0, t0. T] & x & R & -& R \\ x & 10 & T & y0 & t \end{array}t0, T, y0 trois reels, T > 09 % N un entier non nul , nb de pas de discretisation
10 \frac{y}{2} Resultat :
11 % t tableau de 1x(N+1) reels , discretisation
12 % Y tableau 1x(N+1) reels, resultat tel que<br>13 % Y(n) approximation de y(t(n))13 \chi Y(n) approximation de y(t(n))<br>14 \chi avec n dans \{1, \ldots, N+1\}avec n dans \{1, \ldots, N+1\}.
15 assert (length (y0) ==1, 'Utiliser la fonction redEUPvec ...
        pour pb Cauchy vectoriel')
t = \text{DisReg} (t0, t0 + T, N);<br>
h = T/N;h = T / N:
18 Y = \text{zeros} (1, N+1);<br>
Y (1) = v019 Y(1) = y0;
20 for n = 1 : N<br>Y(n+1) =Y(n+1) = Y(n) + h * f(t(n), Y(n));
22 end
23 end
```
Listing: Fonction redEUPsca: fichier redEUPsca.m

 $\left\{ \begin{array}{ccc} \square & \rightarrow & \left\{ \bigcap \mathbb{R} \right\} & \leftarrow \mathbb{R} \end{array} \right. \right\}$ 

 $QQ$ 

```
1 fCauchy =@(t ,y) cos (t) +1; % a modifier pour un autre probleme de Cauchy scalaire
2 \text{ solex} = \mathfrak{A}(\mathfrak{t}) \sin(\mathfrak{t}) + \mathfrak{t}:
3 \text{ to } = 0; T = 4 * pi; N 1 = 20; N 2 = 10 * N 1 : \frac{\cancel{2}}{\cancel{4}} idem
4 \text{ v0} = \text{solve}(t0):
5
6 \text{ ft1}, \text{vEP1}]= redEUPsca (fCauchy, t0, T, v0, N1) ;
7 [t2 , yEP2 ]= redEUPsca ( fCauchy ,t0 ,T ,y0 , N2 ) ;
\circ9 + 5 = 0 is Reg (t.0 + 0 + T , 1000) ;
10 yex = solex (tex): % doit etre vectorisee!
11
12 figure (1)13 plot (tex. yex. kx -, 'linewidth', 1.5, 'Markerindices', 50:150:1000)
14 hold on
15 plot (t1 , yEP1 ,'bo -','linewidth ' ,1.5 , ' Markerindices ' ,1:3: N1 )
16 plot (t2, vFP2, 'r \leq '') linewidth', 1.5 , 'Markerindices', 15:30: N2)
17
18 legend ('exacte', sprintf ('redEUP (N=%d)',N1), sprintf ('redEUP (N=%d)',N2),'interpreter','latex'',...
        fontsize' 12 'Location' 'Best')
19 xlabel ('$t$ ',' interpreter ','latex ','fontsize ' ,12)
20 title (sprintf (" \$ y '(t) = \\\cos(t) + 1 \$ avec \$ y (0) = % g $''', y(0), 'interpreter', 'latex', 'fontsize', 12)
2122 figure (2)23 subplot (2 ,1 ,1)
_{24} plot (t1, abs ( yEP1 - solex (t1) ), \langle b' \rangle)
25 xlabel ('$t$' 'interpreter' 'latex' 'fontsize' ,12)
26 title ( sprintf ('Erreur redEUP (N=%d)', N1 ))
2728 subplot (2 ,1 ,2)
29 plot (t2 , abs ( yEP2 - solex ( t2 ) ) ,'b')
30 xlabel ('$t$ ',' interpreter ','latex ','fontsize ' ,12)
31 title (\lceil'Erreur redEUP (N=',num2str(N2),')'])
```
Listing: programme Matlab associé à l'exercice avec représentations grap[hiq](#page-30-0)u[es](#page-32-0)

 $2990$ 

 $A \equiv \mathbf{1} \times \mathbf{1} \times \mathbf{1}$ 

## <span id="page-32-0"></span><sup>1</sup> [Exemples d'E.D.O.](#page-2-0)

- [Définitions et résultats](#page-14-0)
- [Problème de Cauchy](#page-16-0)

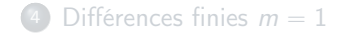

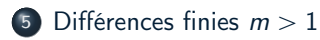

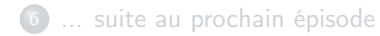

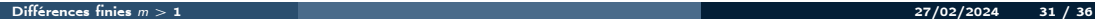

 $299$ 

メロメ メタメ メミメ メミ

On veut résoudre le problème de Cauchy vectoriel :

×

$$
(\mathcal{PC}) \quad \left\{ \begin{array}{rcl} \mathbf{y}'(t) & = & \mathbf{f}(t, \mathbf{y}(t)), \quad \forall t \in [t^0, t^0 + \mathcal{T}] \\ \mathbf{y}(t^0) & = & \mathbf{y}_0 \in \mathbb{R}^m. \end{array} \right.
$$

avec  $f: [t^0, t^0 + T] \times \mathbb{R}^m \longrightarrow \mathbb{R}^m$ ,  $m \geq 2$ . La méthode d'Euler progressive est donnée par le schéma

$$
\begin{cases}\n\mathbf{y}^{[n+1]} \stackrel{\mathbb{R}^m}{=} \mathbf{y}^{[n]} + h\mathbf{f}(t^n, \mathbf{y}^{[n]}), \ \forall n \in [0, N-1] \\
\mathbf{y}^{[0]} \stackrel{\mathbb{R}^m}{=} \mathbf{y}(t^0)\n\end{cases}
$$
\n(9)

Ce schéma est  $\mathsf{explicite}$ , car il permet le calcul direct de  $\mathsf{y}^{[n+1]}$  en fonction de  $\mathsf{y}^{[n]}$ .

On veut résoudre le problème de Cauchy vectoriel :

#

$$
(\mathcal{PC}) \quad \left\{ \begin{array}{rcl} \mathbf{y}'(t) & = & \mathbf{f}(t, \mathbf{y}(t)), \quad \forall t \in [t^0, t^0 + \mathcal{T}] \\ \mathbf{y}(t^0) & = & \mathbf{y}_0 \in \mathbb{R}^m. \end{array} \right.
$$

avec  $f: [t^0, t^0 + T] \times \mathbb{R}^m \longrightarrow \mathbb{R}^m$ ,  $m \geq 2$ . La méthode d'Euler régressive est donnée par le schéma

$$
\begin{cases}\n\mathbf{y}^{[n+1]} & \frac{\mathbb{R}^m}{m} \quad \mathbf{y}^{[n]} + h\mathbf{f}(t^{n+1}, \mathbf{y}^{[n+1]}), \quad \forall n \in [0, N-1] \\
\mathbf{y}^{[0]} & \stackrel{\mathbb{R}^m}{=} \mathbf{y}(t^0)\n\end{cases}
$$
\n(10)

Ce schéma est **implicite**, car  $\mathbf{y}^{[n+1]}$  est définit implicitement en fonction de  $\mathbf{y}^{[n]}$ .

#### **Exercice**

Soit le problème de Cauchy vectoriel

$$
\begin{array}{rcl} \pmb{y}'(t) & = & \pmb{f}(t,\pmb{y}(t)), \ \ \forall t \in \big[t^0,t^0+\mathcal{T}\big], \\ \pmb{y}(t^0) & = & \pmb{y}_0 \in \mathbb{R}^m, \end{array}
$$

avec  $f: [t^0, t^0 + T] \times \mathbb{R}^m \longrightarrow \mathbb{R}^m$ . On souhaite écrire une fonction algorithmique redEUPVec permettant de résoudre ce problème de Cauchy (vectoriel) par le schéma vectoriel explicite d'Euler progressif "

$$
\mathbf{y}^{[n+1]} = \mathbf{y}^{[n]} + h\mathbf{f}(t^n, \mathbf{y}^{[n]}), \ \forall n \in [0, N-1]
$$
  

$$
\mathbf{y}^{[0]} = \mathbf{y}_0
$$

 $\ddotsc$ 

avec  $(t^n)_{n=0}^N$  la discrétisation régulière de  $[t^0,t^0+T]$  avec  $N$  pas de discrétisation et  $\bm{y}^{[n]} = \frac{1}{N}$  $\begin{pmatrix} y_1^{[n]} \\ \vdots \\ y_m^{[n]} \end{pmatrix}$  $\left\{\text{ et } \mathbf{y}^{[n]}\right\} \approx \mathbf{y}(t^n).$  Cette fonction devra retourner l'ensemble des  $t^n$  et des  $\mathbf{y}^{[n]}$  pour  $n[[0,N]].$ 

Q.1

- **1** Rappeler précisement les données du problème de Cauchy vectoriel.
- <sup>2</sup> Quelles sont les données de la fonction algorithmique redEUPVec en précisant le type et la dimension pour chacune?
- <sup>3</sup> Quelles sont les sorties/résultats de la fonction algorithmique redEUPVec en précisant le type et la dimension pour chacun?

On rappelle l'écriture simplifiée d'accès aux colonnes d'une matrice décrit en section [1.4.2](#page-0-0)

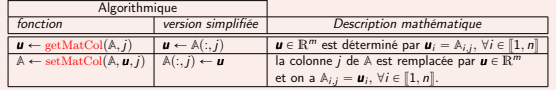

Table: Accès algorithmique aux colonnes d'une matrice  $A \in \mathcal{M}_{m,n}(\mathbb{R})$  décrit en section [1.4.2](#page-0-0)

Q.2 Ecrire la fonction algorithmique redEUPVec permettant de résoudre ce problème de Cauchy (vectoriel) par le schéma explicite d'Euler progressif. On utilisera l'écriture algorithmique simplifiée d'accès aux éléments d'une matrice (voir Table [1\)](#page-35-0).

Q.3 Ecrire la fonction algorithmique redEUPVecfun permettant de résoudre ce problème de Cauchy (vectoriel) par le schéma explicite d'Euler progressif. On utilisera l'écriture algorithmique avec fonctions pour l'accès aux éléments d'une matrice (voir Table [1\)](#page-35-0).

 $\Omega$ 

<span id="page-35-0"></span>メロト メタト メミト メミト

#### **A** Exercice

Soit l'équation différentielle ordinaire linéaire du troisième ordre avec conditions initiales données par

$$
\begin{array}{ll} & (1+t+t^2)\,y^{(3)}(t)+(3+6t)\,y^{(2)}(t)+6\,y^{(1)}(t)=6t, & \forall\, t\in [0,\, \mathcal{T}],\\ & y(0)=\alpha, \quad y^{(1)}(0)=\beta, \quad y^{(2)}(0)=\gamma. \end{array}
$$

Ici  $y^{(k)}$  note la dérivée k-ième de y. Pour cette EDO, il existe une unique solution donnée par

$$
y(t) = \frac{t^4 + 2At^2 + 4Bt + 4C}{4(t^2 + t + 1)}
$$
  

$$
C = \alpha, \quad B - C = \beta, \text{ et } A - 2B = \gamma
$$

avec  $(A, B, C) \in \mathbb{R}^3$  vérifiant

On a aussi

$$
\begin{array}{lcl} y^{(1)}(t) & = & \displaystyle \frac{t^3+At+B}{t^2+t+1} - \frac{\left(t^4+2At^2+4Bt+4C\right)(2t+1)}{4\left(t^2+t+1\right)^2} \\ y^{(2)}(t) & = & \displaystyle \frac{3\,t^2+A}{t^2+t+1} - \frac{2\left(t^3+At+B(t+1)\right)}{(t^2+t+1)^2} + \frac{\left(t^4+2At^2+4Bt+4C\right)(2t+1)^2}{2\left(t^2+t+1\right)^2} - \frac{t^4+2At^2+4Bt+4C}{2\left(t^2+t+1\right)^2} . \end{array}
$$

.

┳

Q.1 Déterminer le problème de Cauchy vectoriel associé à cette EDO

 Dans la suite, on prendra 
$$
T = 10
$$
,  $\alpha = 6$ ,  $\beta = -5$  et  $\gamma = -2$ .

Q.2 Ecrire un programme permettant de résoudre numériquement le problème de Cauchy associé à cette EDO à l'aide de la fonction algorithmique [t, Y] ← redEUPvec(f, t0, T, Y0, N) (voir Exercice précédent).

On suppose que notre language algorithmique dispose d'une fonction graphique  $plot(X, Y)$  reliant par des segments les points successifs

 $(X(1), Y(1)), (X(2), Y(2)), \ldots, (X(\text{end}), Y(\text{end}))$ 

les tableaux  $X$  et  $Y$  ayant même longeurs et correspondent respectivement aux tableaux des abscisses et des ordonnées.<br>On pourra utiliser la version simplifiée du langage algorithmique.

Q.3 Donner les commandes permettant, après avoir utilisé le programme algorithmique précédent, de représenter graphiquement les approximations obtenues par le schéma, de

$$
y(t^n)\big)_{n=0}^N, \ \ \big(y^{(1)}(t^n)\big)_{n=0}^N \ \ \text{et} \ \ \big(y^{(2)}(t^n)\big)_{n=0}^N
$$

Q.4 Ecrire un programme algorithmique permettant de représenter graphiquement les solutions exactes aux points de discrétisation, c'est à dire

$$
\bigl( y(t^n) \bigr)_{n=0}^N, \ \ \bigl( y^{(1)}(t^n) \bigr)_{n=0}^N \ \ \text{et} \ \ \bigl( y^{(2)}(t^n) \bigr)_{n=0}^N
$$

Q.5 Ecrire un programme algorithmique permettant de représenter graphiquement les erreurs numériques commises en valeurs absolues par le schéma pour les approximations de

$$
\bigl(y(t^n)\bigr)_{n=0}^N, \ \ \bigl(y^{(1)}(t^n)\bigr)_{n=0}^N \ \ \text{et} \ \ \bigl(y^{(2)}(t^n)\bigr)_{n=0}^N
$$

## <span id="page-37-0"></span><sup>1</sup> [Exemples d'E.D.O.](#page-2-0)

- [Définitions et résultats](#page-14-0)
- [Problème de Cauchy](#page-16-0)

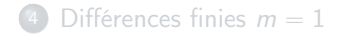

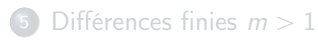

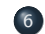

<sup>6</sup> [... suite au prochain épisode](#page-37-0)

舌

 $299$ 

メロメ メタメ メミメメ